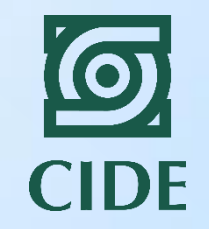

#### Curso de Introducción a la Evaluación de Impacto para las Mipymes en América Latina y el Caribe

### Ciudad de Panamá 10-12 septiembre 2018

**Dra. Laura H. Atuesta Becerra**

**laura.atuesta@cide.edu**

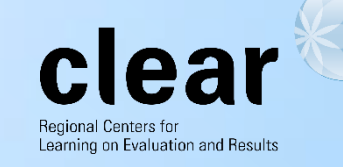

#### Algunos comentarios generales antes de empezar…

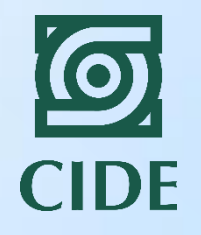

- Preguntas de evaluación: ¿Cuál es el impacto de **D** en **Y**?
	- D: intervención.
	- Y: variable de resultados o variable de impacto.
- ¿Qué podemos medir con la evaluación de impacto y qué no podemos medir?
	- Medición de impacto: diferencia en el promedio de la variable de resultados entre el grupo de tratamiento y el grupo de control.
- ¿Cuáles son las desventajas de la evaluación de impacto?
	- No nos da ninguna explicación sobre el impacto.
	- No le importa el dinero!!!
	- Es un método estadístico, por lo que siempre está sujeta a las limitantes estadísticas.

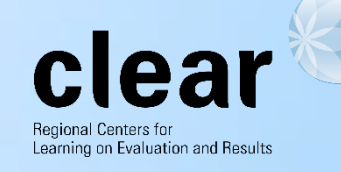

#### Algunos comentarios generales antes de empezar…

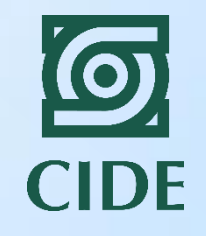

- Aunque la aleatorización no es un método costoso, la implementación del protocolo de aleatorización es complicada.
	- ¿Cómo aleatorizar en programas sociales?
	- ¿Qué hacemos cuando alguien seleccionado para participar no quiere hacerlo?
	- Costos políticos de la aleatorización.
- Algo de diseño muestral
	- Importante saber qué nivel de análisis estamos manejando (nivel individual, nivel escuela, nivel barrio).
	- La aleatorización debe corresponder al nivel de análisis que estemos usando.
	- Aleatorización por conglomerados siempre es más barato que aleatorización simple.
	- Aleatorización por estratificación siempre es más costosa que la aleatorización simple.

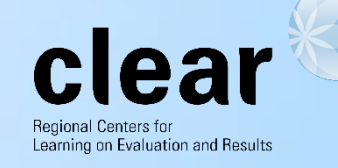

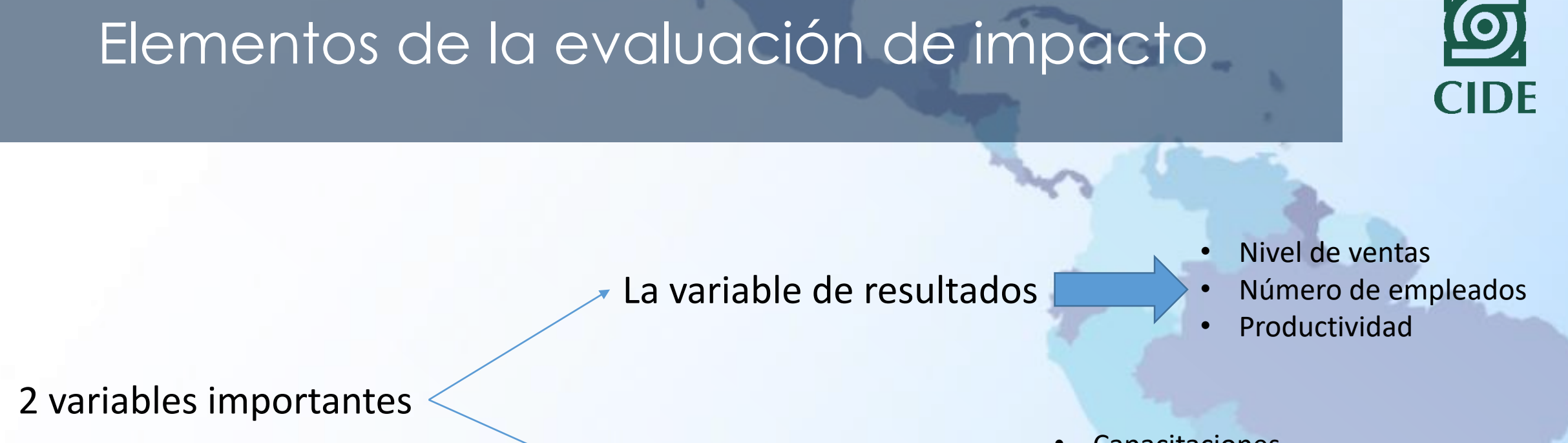

El tratamiento

- **Capacitaciones**
- Promoción a exportaciones
- Incentivos a la innovación

Normalmente los resultados deben estar incluidos en el marco lógico. Tener claro qué queremos lograr con el programa.

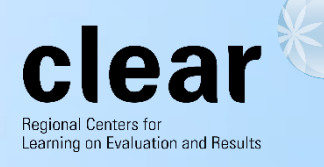

¿Qué pasa cuando no tenemos aleatoriedad? (que son la mayoría de los casos…)

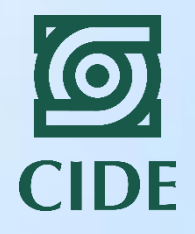

Estudios no experimentales

Método de emparejamiento Método de variables instrumentales

Método de regresión discontinua

#### ¿Cuándo usamos uno u otro método?

Depende de los datos que tengamos y de cómo se seleccionan los beneficiarios…

![](_page_4_Picture_8.jpeg)

![](_page_5_Picture_0.jpeg)

## Diseños no experimentales

- **1. Método de emparejamiento**
- **2. Método de variables instrumentales**
- **3. Método de regresión discontinua**

![](_page_5_Picture_5.jpeg)

![](_page_6_Picture_0.jpeg)

## Método de emparejamiento

![](_page_6_Picture_3.jpeg)

#### Método de emparejamiento

![](_page_7_Picture_1.jpeg)

- El método de emparejamiento "empareja".
- Asegura que el grupo de tratamiento y el grupo de control son parecidos y comparables.
- ¿Cómo? Buscamos "clones" y comparamos a individuos parecidos.

![](_page_7_Picture_6.jpeg)

#### ¿Cuál es la lógica del emparejamiento? Ejemplo…

![](_page_8_Picture_1.jpeg)

Pregunta: Queremos saber cuál es el efecto de estudiar del Programa *Mi Primer Progreso* implementado en República Dominicana en el fomento del autoempleo.

*Descripción: pequeños créditos destinados a familias de bajos ingresos que se capacitaron en el Programa Progresando para que inicien una microempresa (Programa de PROMIPYMEhttps://repositorio.cepal.org/bitstream/handle/11362/35359/1/S1100762\_es.pdf.)*

![](_page_8_Picture_4.jpeg)

Tratamiento **Haber recibido un crédito del Programa.** 

![](_page_8_Picture_7.jpeg)

Probabilidad de crear una microempresa con la ayuda del préstamo.

![](_page_8_Picture_10.jpeg)

### Ejemplo

![](_page_9_Picture_1.jpeg)

#### **GRUPO DE TRATAMIENTO:**  Personas que recibieron el préstamo **Problemas?**

![](_page_9_Picture_3.jpeg)

- No tenemos datos de ellos antes de entrar en el Programa.
- La selección de los beneficiarios no fue aleatoria.

¿Qué hacemos? ¿cómo conformamos el grupo de control?

**Curso Introducción a la Evaluación de Impacto**  recibieron el préstamo y ver si ellos también crearon sus microempresas! Tenemos que buscar un grupo con características similares a las personas que

![](_page_9_Picture_9.jpeg)

#### Opciones…

![](_page_10_Picture_1.jpeg)

Escogemos a personas similares…

![](_page_10_Picture_3.jpeg)

Y los comparamos con los que recibieron préstamo…

![](_page_10_Picture_5.jpeg)

#### ¿Qué problemas podemos tener?

clea Learning on Evaluation and Results

#### Supongamos que sabemos las características que identifican a los beneficiarios del Programa…

![](_page_11_Picture_1.jpeg)

#### **Beneficiarios del programa Personas que no fueron beneficiadas**

![](_page_11_Figure_4.jpeg)

Entre más características más difícil encontrar un clon!! "Maldición de la dimensionalidad"

![](_page_11_Picture_7.jpeg)

### ¿Cómo armamos el grupo de control?

![](_page_12_Picture_1.jpeg)

![](_page_12_Figure_2.jpeg)

Hacemos el emparejamiento con la probabilidad, no con las características

El "clon" adecuado es el que tenga una probabilidad parecida de participación  $(P(X))$  al individuo en el grupo de tratamiento.

¿Por qué hacemos la comparación con la probabilidad y no con cada una de las características?

![](_page_12_Picture_6.jpeg)

### Ventajas y desventajas del PSM

![](_page_13_Picture_1.jpeg)

#### VENTAJAS

- Podemos tener un solo periodo de tiempo sin línea base.
- Se usa frecuentemente porque se puede estimar cuando ningún otro método experimental se puede usar.

#### DESVENTAJAS

- Los supuestos son teóricos y no los podemos verificar. Lo que podemos hacer es mirar si los dos grupos son muy diferentes.
- Los resultados son confiables sólo si existen razones para pensar que las variables no observables no son fundamentales.

![](_page_13_Picture_8.jpeg)

#### Pasos para realizar una evaluación por medio de emparejamiento...

![](_page_14_Picture_1.jpeg)

- 1. Definimos las variables con las cuales vamos a hacer la comparación.
	- ¿Cuáles son las variables que definen quién es beneficiario del Programa?
- 2. Definimos cuáles individuos vamos a comparar:
	- Submuestra de grupo de tratamiento y submuestra del grupo de control.
- 3. Escogemos la forma en cómo los vamos a comparar:
	- Si cada uno tiene sólo un clon, o más de un clon, o ponderación por pesos.
- 4. Estimamos la comparación y nos aseguramos que esté bien hecha!

![](_page_14_Picture_10.jpeg)

#### Estimación del soporte común

![](_page_15_Picture_1.jpeg)

![](_page_15_Figure_2.jpeg)

![](_page_15_Picture_4.jpeg)

#### En términos estadísticos…

![](_page_16_Picture_1.jpeg)

![](_page_16_Figure_2.jpeg)

![](_page_16_Picture_4.jpeg)

### Diferentes métodos de emparejamiento

![](_page_17_Picture_1.jpeg)

- 1. Emparejamiento por vecino más cercano.
- 2. Emparejamiento por 5 vecinos más cercanos.
- 3. Emparejamiento con y sin reemplazo.
- 4. Emparejamiento por ponderación de pesos.

![](_page_17_Picture_6.jpeg)

López Acevedo & Tang (eds) 2010. "**Evaluación de impacto de los programas para Pyme. Latinoamérica y el Caribe**", Banco Mundial.

![](_page_18_Picture_1.jpeg)

- Evaluación de Programas SDE (Servicio de Desarrollo Empresarial) en cuatro países de América Latina (Chile, México, Colombia y Perú). Intervenciones específicas:
	- Desarrollo de habilidades para trabajadores.
	- Capacitación gerencial.
	- Mejoras en la tecnología.
	- Mejoras del control de calidad y productividad.
	- Desarrollo del mercado.
	- Formación de redes.
	- Promoción de exportaciones.

#### • **Variables de resultado (resultados intermedios vs. impactos finales):**

- Inversión en I&D (resultado intermedio)
- Capacitación de trabajadores (resultado intermedio)
- Aumento en las ventas.
- Aumento en el nivel de empleo.

![](_page_18_Picture_16.jpeg)

![](_page_19_Picture_182.jpeg)

López Acevedo & Tang, 2010

![](_page_19_Picture_3.jpeg)

#### Metodología y resultados (López Acevedo & Tang 2010)

![](_page_20_Picture_1.jpeg)

#### • **Metodología:**

- Recolección de datos panel y emparejamiento (Modelo de diferencias en diferencias emparejadas).
- "Modelo de regresión de panel, enfocados en la submuestra de las empresas de tratamiento y de control dentro de la región del soporte común según lo medido por el puntaje de participación".

#### • **Resultados:**

- El programa desincentiva la participación de empresas nuevas y pequeñas.
- Las empresas manufactureras son las más propensas a participar.
- En todos los países, la participación en estos programas mejoró el crecimiento de las ventas.
	- 5% para Colombia.
	- 6% para México.
	- 7-9% para Chile.
	- 20% para Perú.
- Impactos positivos sobre el empleo en México y Colombia.
- Impacto positivo sobre la intensidad de las exportaciones para Chile y Colombia.
- Colombia mejoró la productividad de todos sus factores.

![](_page_20_Picture_17.jpeg)

![](_page_21_Picture_0.jpeg)

# Método de variables instrumentales

![](_page_21_Picture_3.jpeg)

#### ¿Cuándo usamos el método de variables instrumentales?

![](_page_22_Picture_1.jpeg)

- Muchas veces el tratamiento no es aleatorio:
	- Cuando las personas toman la decisión de participar.
	- Cuando hay factores políticos que afectan la selección del programa.
	- Cuando la inscripción al programa es más fácil para unas personas que para otras.
- El Método de Variables Instrumentales nos sirve cuando identificamos este factor que diferencia a los dos grupos… y este factor no está relacionado directamente con la variable de resultados.

![](_page_22_Picture_7.jpeg)

#### ¿Cuáles pueden ser estos factores? Ejemplos…

![](_page_23_Picture_1.jpeg)

Programa de política empresarial para aumentar el autoempleo

**La inscripción está abierta y se lleva a cabo en las oficinas del Ministerio de Industria y Comercio.**

Hay municipios con una oficina, hay otros con 5 oficinas.

Los empresarios que viven en municipios con más oficinas.

Los empresarios que viven cerca de las oficinas.

Las personas desempleadas (horario de las oficinas: 9am-5pm)

Las personas mejor informadas (flyers en el super, redes sociales, etc)

![](_page_23_Picture_9.jpeg)

¿Quiénes tienen más probabilidad de inscribirse?

#### Posibles instrumentos…

![](_page_24_Picture_1.jpeg)

- Una variable que esté relacionada con el tratamiento pero no con la variable de resultados…
- 1. Los empresarios que viven en municipios con más oficinas.
- 2. Los empresarios que viven cerca de las oficinas.
- 3. Las personas desempleadas (horario de las oficinas: 9am-5pm)
- 4. Las personas mejor informadas (flyers en el super, redes sociales, etc)

**Curso Introducción a la Evaluación de Impacto Ciudad de Panamá 2018**

Estas variables nos explican la participación en el programa.

¿Estas variables tienen relación con la variable de resultados (incremento en la probabilidad del autoempleo de la población)?

![](_page_24_Picture_10.jpeg)

### Método de variables instrumentales…

![](_page_25_Picture_1.jpeg)

- La estimación la realizamos en dos etapas:
	- 1. PRIMERA ETAPA: explicamos la participación a través de la variable instrumental.  $D_i = \beta_0 + \beta_1 Z_i + \beta_2 X_i + \varepsilon_i$
	- 2. SEGUNDA ETAPA: utilizamos los resultados de la primera etapa para estimar el impacto del programa.

$$
Y_i = \gamma_0 + \gamma_1 \widehat{D}_i + \gamma_2 X_i + u_i
$$

Estimación de un efecto LOCAL porque depende sólo de una fuente de exogeneidad.

#### Tipos de instrumentos encontrados en la literatura- Aleatorización imperfecta

![](_page_26_Picture_1.jpeg)

![](_page_26_Picture_2.jpeg)

Este grupo de personas recibe la invitación para participar en un programa.

![](_page_26_Picture_4.jpeg)

Después de recibir la invitación deciden participar.

Este grupo de personas recibe la invitación para participar en un programa.

![](_page_26_Picture_7.jpeg)

Sin embargo no deciden participar (ej. No están tan motivadas como los verdes) Estas personas no reciben la invitación. No alcanzan los cupos!

Por lo tanto no están invitadas a participar en el programa y no participan.

![](_page_26_Picture_11.jpeg)

#### Tipos de instrumentos encontrados en la literatura

![](_page_27_Picture_1.jpeg)

Cuando se trata de hacer una aleatorización pero no se cumple

Instrumento: la "lotería"

Variable de participación: 1= si la persona decidió inscribirse en el programa 0= si la persona no se inscribió en el programa

Variable de resultados: impacto del programa (ej. Impacto en educación, nutrición, salud, etc)

Para que un instrumento sea válido debe explicar la participación pero no puede tener relación con la variable de resultados.

Estas condiciones se llaman relevancia y exogeneidad.

![](_page_27_Picture_8.jpeg)

#### Tipos de instrumentos encontrados en la literatura- Ubicación geográfica

![](_page_28_Picture_1.jpeg)

10km

![](_page_28_Picture_3.jpeg)

Estas personas tienen mayor probabilidad de participar. Es más fácil la inscripción.

**Curso Introducción a la Evaluación de Impacto Ciudad de Panamá 2018**

15km

La mayoría de estas personas no participan. Es muy costoso para ellos inscribirse en el programa.

![](_page_28_Picture_8.jpeg)

#### Tipos de instrumentos encontrados en la literatura

![](_page_29_Picture_1.jpeg)

La distancia a las oficinas de inscripción

Instrumento: distancia del hogar a la oficina de inscripción

Variable de participación:

1= si la persona decidió inscribirse en el programa 0= si la persona no se inscribió en el programa

Variable de resultados: impacto del programa (ej. Ventas, productividad, autoempleo)

¿Por qué la distancia a las oficinas de inscripción es un instrumento válido? ¿Podemos decir que se cumplen los supuestos de relevancia y exogeneidad?

### Problemas de usar un mal instrumento…

![](_page_30_Picture_1.jpeg)

- El sesgo de selección es mayor si usamos un instrumento débil al que obtendríamos si estimamos el impacto usando un simple modelo de diferencias.
- No es fácil encontrar buenos instrumentos:
	- A pesar de que es fácil comprobar la "relevancia", no es fácil comprobar la "exogeneidad".
- Los supuestos son teóricos, por lo que no los podemos comprobar con los datos.
	- La única prueba que tenemos para probar "exogeneidad" requiere de dos instrumentos!

![](_page_30_Picture_7.jpeg)

Van Biesebroeck, J. (2005). **Exporting raises productivity in sub-Saharan African manufacturing firms**. Journal of International economics, 67(2), 373-391

![](_page_31_Picture_1.jpeg)

- Pregunta de investigación: Los promotores de la liberalización de mercados argumentan que la liberalización comercial desplazará la frontera de producción más rápidamente.
	- Este resultado es difícil de probar porque las variables son endógenas.

- ¿Cuál es el impacto de las exportaciones en la productividad de las empresas?
- Datos de 9 países africanos.

![](_page_31_Picture_7.jpeg)

## Metodología y resultados (Van Biesebroeck 2005)

![](_page_32_Picture_1.jpeg)

#### • **Metodología**:

- Variables instrumentales relevantes para explicar el nivel de exportaciones pero exógenas con respecto a la productividad:
	- Ubicación de las firmas.
	- Grupo étnico del dueño de la firma.
	- Si los dueños de las firmas son extranjeros.
	- Si el dueño de la firma es el estado.
- **Resultados**:
- Los exportadores en estos países son más productivos.
- Los exportadores incrementan su ventaja de productividad después de haber entrado al mercado de exportaciones.
- Las economías de escala son un canal importante para que las empresas avancen en su productividad.

![](_page_32_Picture_13.jpeg)

![](_page_33_Picture_0.jpeg)

# Método de regresión discontinua

![](_page_33_Picture_3.jpeg)

### Regresión discontinua

![](_page_34_Picture_1.jpeg)

- Observamos una discontinuidad en la participación (o en la probabilidad de participar).
- Identificamos el umbral donde vemos esta discontinuidad:
	- Los individuos a un lado del umbral participan.
	- Los individuos al otro lado del umbral no participan.
- Comparamos a los individuos a los dos lados del umbral.

![](_page_34_Picture_7.jpeg)

### ¿Cuándo usamos este método?

![](_page_35_Picture_1.jpeg)

Cuando el programa nos da la oportunidad de tener el grupo de comparación PERFECTO!

Programa: A las empresas con menos de 20 empleados se les va a otorgar capacitaciones laborales.

Población objetivo: empresas con menos de 20 empleados.

Grupo de comparación: empresas con 21, 22 o 23 empleados. Son casi iguales en tamaño.

La única diferencia es que unas tienen un poco más de 20 empleados y no pueden participar. Es CASI aleatorio…

![](_page_35_Picture_8.jpeg)

### ¿Cuándo observamos la discontinuidad?

![](_page_36_Picture_1.jpeg)

![](_page_36_Figure_2.jpeg)

Comparamos los individuos a los dos lados del umbral para estimar el impacto del programa.

**Curso Introducción a la Evaluación de Impacto Ciudad de Panamá 2018**

earning on Evaluation and Results

### ¿Cuándo usamos este método?

![](_page_37_Picture_1.jpeg)

Cuando el programa nos da la oportunidad de tener el grupo de comparación PERFECTO!

Programa: Programa de Estímulos a la Innovación en México

Población objetivo: proyectos que obtienen un puntaje de arriba de 70. Grupo de comparación: Proyectos que no alcanzan a llegar a un puntaje de 70.

Las diferencias son mínimas entre un proyecto con un puntaje de 70 y otro con un puntaje de 69 Son casi iguales!

![](_page_37_Picture_7.jpeg)

### ¿Cuándo observamos la discontinuidad?

![](_page_38_Picture_1.jpeg)

![](_page_38_Figure_2.jpeg)

Comparamos los individuos a los dos lados del umbral para estimar el impacto del programa.

![](_page_38_Picture_5.jpeg)

### ¿Qué necesitamos?

![](_page_39_Picture_1.jpeg)

• Sólo necesitamos un umbral que nos ayude a explicar quiénes participan y quiénes no.

Hay dos clases de umbrales

Los que determinan perfectamente la participación Los que determinan la *probabilidad* de participar

**Curso Introducción a la Evaluación de Impacto Ciudad de Panamá 2018**

Regresión discontinua nítida Regresión discontinua borrosa

![](_page_39_Picture_9.jpeg)

### Regresión discontinua nítida (RDN)

![](_page_40_Picture_1.jpeg)

![](_page_40_Figure_2.jpeg)

**Curso Introducción a la Evaluación de Impacto** 

**Ciudad de Panamá 2018**

![](_page_40_Picture_4.jpeg)

### Regresión discontinua borrosa (RDB)

![](_page_41_Picture_1.jpeg)

- Se asimila más a la realidad que la RDN.
- Lo que cambia de lado a lado es la probabilidad de participación (es decir, hay individuos a los dos lados que no se comportan como el evaluador esperaría).

![](_page_41_Figure_4.jpeg)

**Curso Introducción a la Evaluación de Impacto Ciudad de Panamá 2018**

**Programa de capacitación**

El umbral es igual a 20 empleados.

Se le da prioridad a las empresas que tienen menos de 20 empleados para que participen en el programa.

Si sobran recursos, se les otorga también el programa a empresas con más de 20 empleados.

La probabilidad es positiva a los dos lados del umbral.

![](_page_41_Picture_11.jpeg)

### Ejemplos de RDN y RDB

![](_page_42_Picture_1.jpeg)

#### REGRESIÓN DISCONTINUA NÍTIDA

- La participación es obligatoria para un segmento de la población.
- Si el programa es requisito para todas las empresas con menos de 20 empleados, todas estas empresas están obligadas a participar.
- Implementación del utilización del sistema digital de impuestos para empresas con más de 5mil empleados.

#### REGRESIÓN DISCONTINUA BORROSA

- Participación en programas en donde la participación es voluntaria.
- Programa de capacitaciones para pequeñas empresas.
- Programa de créditos para empresas con un nivel de ventas menor a un umbral.

![](_page_42_Picture_10.jpeg)

#### Requisitos para la estimación de una regresión discontinua

![](_page_43_Picture_1.jpeg)

- Debe haber un salto en la participación a ambos lados del umbral.
- El umbral no puede ser modificado por los potenciales beneficiarios ni por los administradores del programa.
- Debe haber suficientes individuos a ambos lados del umbral.
- Todas las otras características de los individuos deben ser continuas a ambos lados del umbral.
- El impacto se estima como la diferencia entre los promedios de las variables de resultados a un lado y al otro lado del umbral.

![](_page_43_Picture_8.jpeg)

Bronzini, R., & Iachini, E. (2014). **Are incentives for R&D effective? Evidence from a discontinuity approach**. American Economic Journal: Economic Policy, 6(4), 100-134.

![](_page_44_Picture_1.jpeg)

• El programa evalúa un programa de incentivos para I&D implementado en el norte de Italia en la región de Emilia- Romagna: "Programa Regional para la Investigación Industrial, Innovación y Transferencia Tecnológica".

#### • **Características del proyecto:**

- El incentivo debería cubrir máximo el 50% de los costos de los proyectos.
- La duración de los proyectos debería ser entre 12 y 24 meses, pero podía ser extendida.
- Los fondos se otorgaban en su totalidad al final del proyecto o 50% a la mitad del proyecto y 50% al finalizar.
- Las empresas no podían recibir ningún otro tipo de apoyo financiero durante la implementación del proyecto.
- En total se otorgaron \$93 millones de euros y hubo 1,246 postulaciones.
- En promedio cada firma recibió \$182,000 euros para invertir en I&D
- Las empresas debían enviar sus proyectos de innovación los cuales eran evaluados por un comité evaluador.

n on Evaluation and Result

### Metodología y resultados (Bronzini & Iachini 2014)

![](_page_45_Picture_1.jpeg)

#### • **El comité evaluador analizaba los siguientes aspectos:**

- Aspecto científico y tecnológico (máximo 45 puntos)
- Aspecto financiero y económico (máximo 20 puntos)
- Administración (máximo 20 puntos)
- Impacto regional (máximo 15 puntos)
- Sólo los proyectos que tenían un puntaje agregado al menos de **75 puntos** recibían la financiación.

#### • **Resultados:**

- En general, los resultados de los incentivos para inversión en I&D no fueron significativamente en explicar un aumento en la inversión.
- Las pequeñas empresas sí mejoraron su inversión, pero sólo por un monto igual al del incentivo.
- No se observan resultados para las grandes empresas.

![](_page_45_Picture_13.jpeg)

![](_page_46_Picture_0.jpeg)

![](_page_46_Picture_1.jpeg)

- Siempre es mejor una evaluación rigurosa que otro tipo de evaluación.
	- Importante seguir los pasos para lograr una evaluación rigurosa.
- Más importante aún, identificar adecuadamente las preguntas de evaluación. ¿Qué efecto queremos estimar?
	- Tener en cuenta que la evaluación tiene que ser acorde con el resto del programa o política pública.
- El evaluador debe ser capaz de escoger la mejor metodología de evaluación con base en el diseño del programa.
	- No todas las metodologías son adecuadas para todos los programas…